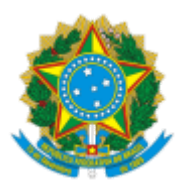

**UNIVERSIDADE FEDERAL DE UBERLÂNDIA**

Coordenação do Programa de Pós-Graduação em Economia Av. João Naves de Ávila, nº 2121, Bloco 1J, Sala 218 - Bairro Santa Mônica, Uberlândia-MG, CEP 38400-902 Telefone: (34) 3239-4315 - www.ppge.ie.ufu.br - ppge@ufu.br

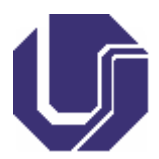

# **HOMOLOGAÇÃO Nº 52**

## **Seleção de Programa de Pós-Graduação**

#### **EDITAL PPGECO/IERI/UFU Nº 3/2023**

**Edital de abertura das inscrições e do processo de seleção para ingresso nos Cursos de Mestrado Acadêmico e Doutorado Acadêmico em Economia do Programa de Pós-Graduação em Economia - Turma 2024/01 – Aluno Regular e Aluno Especial**

### **HOMOLOGAÇÃO DE INSCRIÇÕES**

#### **DOUTORADO - ALUNO REGULAR - AMPLA CONCORRÊNCIA**

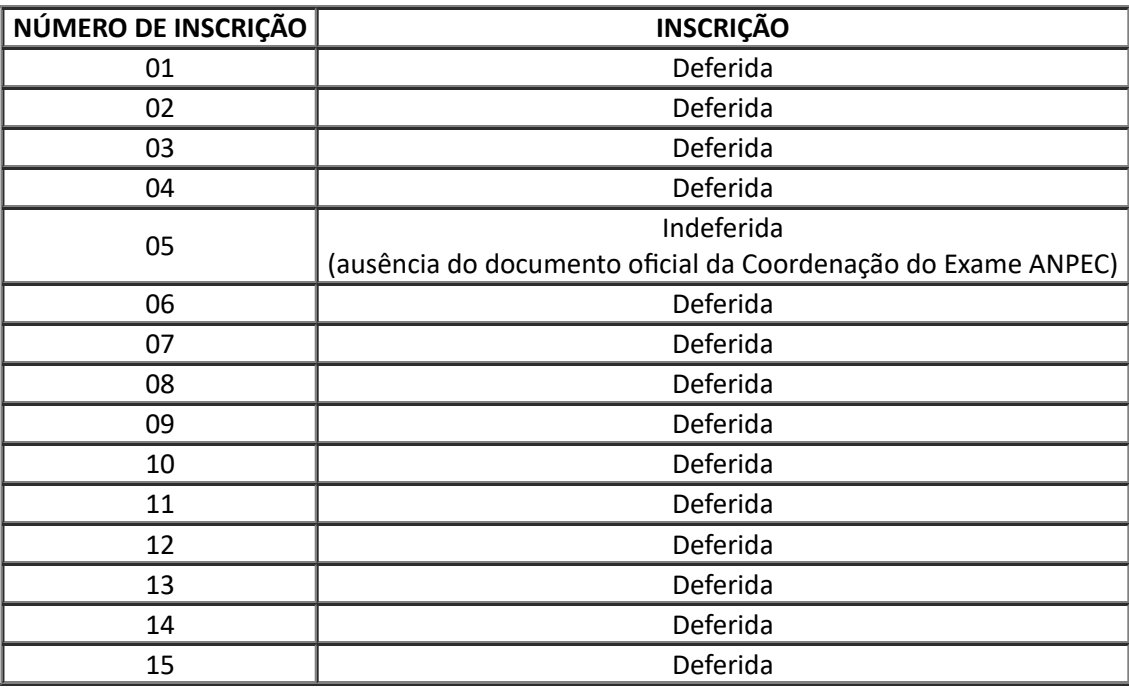

Uberlândia, 15 de setembro de 2023

CLEOMAR GOMES DA SILVA

Presidente da Banca Examinadora

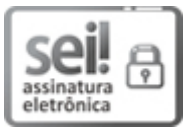

Documento assinado eletronicamente por **Cleomar Gomes da Silva**, **Presidente**, em 15/09/2023, às 09:20, conforme horário oficial de Brasília, com [fundamento](http://www.planalto.gov.br/ccivil_03/_Ato2015-2018/2015/Decreto/D8539.htm) no art. 6º, § 1º, do Decreto nº 8.539, de 8 de outubro de 2015.

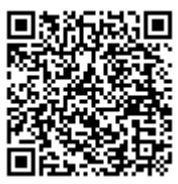

A autenticidade deste documento pode ser conferida no site https://www.sei.ufu.br/sei/controlador\_externo.php? [acao=documento\\_conferir&id\\_orgao\\_acesso\\_externo=0,](https://www.sei.ufu.br/sei/controlador_externo.php?acao=documento_conferir&id_orgao_acesso_externo=0) informando o código verificador **4825122** e o código CRC **F2DE21F6**.

**Referência:** Processo nº 23117.033441/2023-81 SEI nº 4825122